# **Dependency matrix tool API**

Dependency Matrix tool allows templates to access data from a Dependency Matrix, use diagrams to get data, row elements, column names, or relations between row and column elements from the matrix.

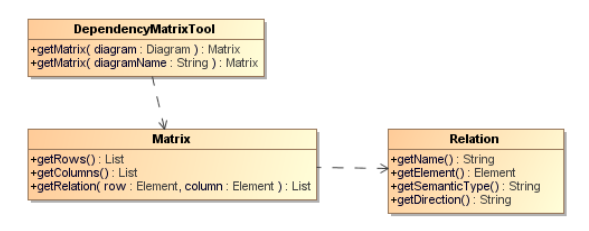

A Class diagram of the DependencyMatrixTool.

You can use the following Dependency Matrix tool API in the template.

#### **Class DependencyMatrixTool**

Use the following methods to use diagrams to get data.

- +getMatrix( diagram : Diagram) : Matrix
	- +getMatrix( diagramName : String) : Matrix

#### **Class Matrix**

Use the following methods to use diagrams to get row elements, column elements, and relations between row and column elements.

- +qetRows() : List<Element>
- +getColumns() : List<Element>
- +getRelation( row: Element, column : Element) : List<Relation>

#### **Class Relation**

Use the following methods for class relations.

- +getName(): String
- +getElement() : Element
- +getSemanticType() : String
- +getDirection(): String

# <span id="page-0-0"></span>**Using Diagrams to Get Data from Dependency Matrix**

A Dependency Matrix is a special diagram. You can retrieve it using the \$Diagram variable. Thus, every method must accept a diagram instance or a diagram's name. Use the following methods to return a Dependency Matrix instance. You can retrieve rows and columns from the Dependency Matrix instances.

## <span id="page-0-1"></span>**Getting Dependency Matrix Instances from Diagram Elements**

## **getMatrix(diagram : Diagram) : Matrix**

To get a Dependency Matrix instance from a specified diagram element, use the following code.

```
#set($matrix = $depmatrix.getMatrix($diagram))
```
Where the parameter is:

diagram – a diagram element

Return an instance of Dependency Matrix.

For example:

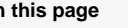

**On this page**

- [Using Diagrams to Get](#page-0-0)  [Data from Dependency](#page-0-0)  **[Matrix](#page-0-0)**
- **Getting Dependency Matrix** [Instances from Diagram](#page-0-1)  **[Elements](#page-0-1)**
- **Getting Dependency Matrix** [Instances from Diagram](#page-1-0)  [Names](#page-1-0)
- [Getting Row Elements](#page-1-1)
- [Getting All Row Elements](#page-1-2)
- [Getting Column Elements](#page-1-3)
- [Getting all column elements](#page-1-4) [Getting Relations between](#page-2-0)
- [Row and Column Elements](#page-2-0)

```
#foreach($diagram in $project.getDiagrams("Dependency Matrix"))
#set($matrix = $depmatrix.getMatrix($diagram)) 
#end
```
## <span id="page-1-0"></span>**Getting Dependency Matrix Instances from Diagram Names**

#### **getMatrix(diagramName : String) : Matrix**

To get a Dependency Matrix instance from a specified diagram's name.

```
#set($matrix = $depmatrix.getMatrix($diagram))
```
Where the parameter is:

diagram – a diagram's name

Return a Dependency Matrix instance.

Example code:

```
#set($diagram = "diagram name")
#set($matrix = $depmatrix.getMatrix($diagram))
```
## <span id="page-1-1"></span>**Getting Row Elements**

The Matrix consists of rows and columns.

# <span id="page-1-2"></span>**Getting All Row Elements**

## **getRows() : List<Element>**

Use this method to retrieve a list of row elements.

```
$matrix.getRows()
```
The returned value is a list of Elements.

To print all row elements' names, for example, type the following code:

```
#foreach($row in $matrix.rows) 
$row.name 
#end
```
## <span id="page-1-3"></span>**Getting Column Elements**

The matrix consists of rows and columns.

## <span id="page-1-4"></span>**Getting all column elements**

### **getColumns() : List<Element>**

Use this method to retrieve a list of column elements.

\$matrix.getColumns()

The returned value is a list of Elements.

To print all column elements' names, for example, type the following code:

#foreach(\$col in \$matrix.columns) \$col.name #end

## <span id="page-2-0"></span>**Getting Relations between Row and Column Elements**

**getRelation(row : Element, column : Element) : List<Relation>**

Use this method to retrieve the relations between row and column elements.

\$matrix.getRelation(\$row, \$column)

Where the parameter is:

 $\bullet$  row – a row element column – a column element

The returned value is a list of Relations.

The Relation class contains the following methods:

- **getSemanticType** : String
	- Return the semantic type
- **getElement** : Element

 Return a relationship element or null if the relationship is not an element, for example, tag name.

**getName** : String

Return a relationship name. If the relationship is a tag name, it will return the tag name.<br>lationship is NamedElement, it will return the element name; botherwise, return a If the relationship is NamedElement, it will return the element name; human name.

**getDirection** : String Return the direction.

To print the row, column, and its relationship name, for example, type the following code:

```
#foreach($row in $matrix.rows) 
    #foreach($col in $matrix.columns)
       #foreach($rel in $matrix.getRelation($row, $col))
          $row.name has $rel.name with $col.name
       #end
    #end
#end
```
To print rows, columns, and relations in a spreadsheet file format, for example, type the following code:

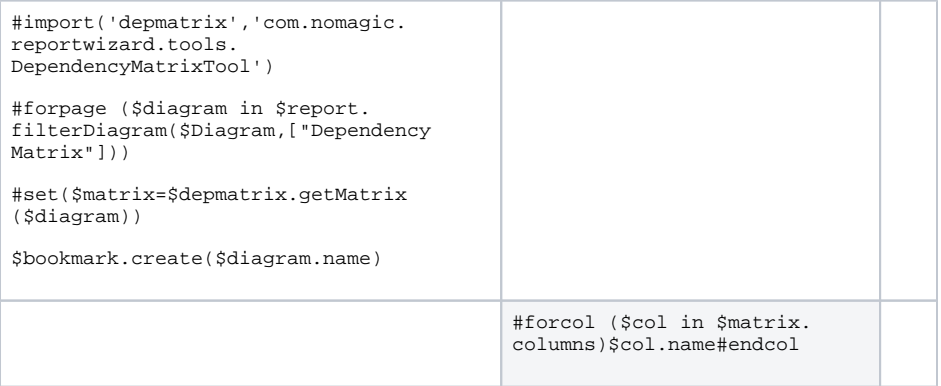

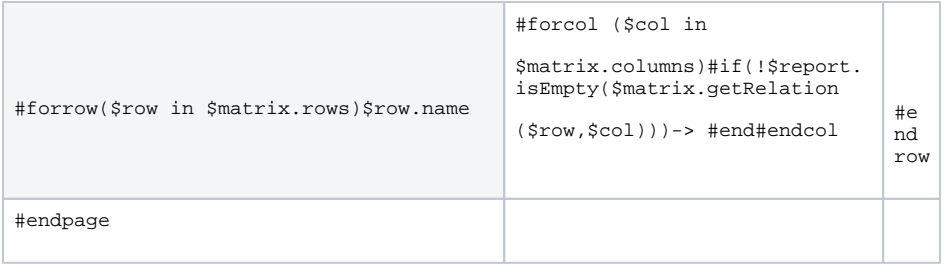